# **Photoshop 2021 Download (Final 2022)**

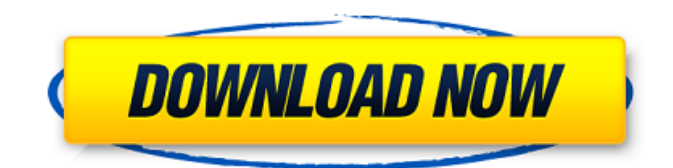

### **Photoshop 2021 Crack+ Serial Key**

Navigating the screen Like many programs, Photoshop has a viewport on the left side of the screen that shows information about where you are in a file or document. You can move and zoom in or out by using the following techniques: \* \*\*Drag a box around an area to select a rectangular or elliptical area:\*\* When you're in the Rectangle or Ellipse box, you can press the space bar to move or resize the area, and you can type an exact dimension in the box to change the size. If you press and hold the Alt key while dragging, you can create a freeform selection instead of a rectangular or elliptical selection. \* \*\*Click and drag with your mouse pointer: \*\* As in most programs, you can click to place a highlight around an area and then drag your mouse to resize or move it. You can also zoom in and out by pressing Ctrl+0 (or the Zoom In command on the keyboard's menu). You can zoom out by pressing Ctrl+-0, and you can zoom in by pressing Ctrl+0. Photoshop may go behind an image if you try to change the aspect ratio of a document when you're not in the image area. However, the aspect ratio you see is not the one you actually use. I explain how to change the photo or print size more in Chapter 5. \* \*\* View the selections you create: \*\* If you're creating a selection, you can view the selected or deselected areas in the View menu. Click the Layers button (it looks like a Plus sign), and then on the View menu, choose Selections to view all of the selections you've created. Figure 2-1 shows a typical selection with three translucent circles around the image. FIGURE 2-1: You can view selections in the Layers window. You can also scroll your way through images in the frame by clicking the Arrow keys. \* \*\*Open the Layers window:\*\* In the Layers window, click the Layers button (refer to Figure 2-1).

#### **Photoshop 2021 X64**

Q. What is the difference between Adobe Photoshop and Adobe Photoshop Elements? A. Adobe Photoshop is a professional software package for photographers, graphic designers, web designers, and other image professionals that has been around since 1987. It features robust features for image editing, retouching, compositing, and page layout. With over 24 million active users and over 98,000 active developers, Photoshop has become the industry standard in digital imaging. Photoshop can be used to edit almost all forms of digital media, including photographs, video, and websites. Q. What is the difference between Adobe Photoshop and Adobe Photoshop Elements? A. Adobe Photoshop Elements is a graphics software that features a simple user interface, a lightweight workflow, and a focus on photography. It is designed for users who are interested in learning how to use a graphics software but are not interested in the professional features and features that come with the Photoshop toolset. Q. What are the main differences between Adobe Photoshop and Adobe

Photoshop Elements? A. Adobe Photoshop Elements is the free, light version of Photoshop. Photoshop is a fully featured standalone application that can be used by many people. Adobe Photoshop Elements is Photoshop with fewer features and a lighter user interface. Photoshop Elements cannot open Photoshop files. Q. Does Adobe Photoshop Elements offer the same features as Adobe Photoshop? A. Adobe Photoshop Elements does not offer the same features as Photoshop. It is designed to provide users with a way to edit and manipulate images in a standalone application. As such, it is not integrated with Photoshop, so it cannot open Photoshop files. It is focused on providing intuitive, easy-to-learn features. For all of these reasons, Photoshop Elements is often a better choice for a beginner. Q. Can Adobe Photoshop Elements open Photoshop files? A. Adobe Photoshop Elements cannot open Photoshop files. It is designed to work with Photoshop-compatible raw image files and not Photoshop-compatible Photoshop files. To view your Photoshop files, try Photoshop. Q. Is Adobe Photoshop Elements Mac or Windows compatible? A. Adobe Photoshop Elements for Mac is available on the Mac App Store. Adobe Photoshop Elements for Windows is available for download at www.adobe.com/creativecloud. Q. Can I use the Adobe Creative Cloud for Photoshop Elements? A. Adobe Photoshop Elements is not a part of the Adobe Creative Cloud. It is a standalone app designed to work with RAW files. For more 388ed7b0c7

## **Photoshop 2021 [32|64bit]**

Sarfraz Nawaz spent eight years as United Nations special rapporteur. Pakistan's UN special rapporteur on extrajudicial, summary or arbitrary executions said that the country has no blasphemy laws, but added that his office has documented widespread cases of "implementation of the blasphemy law in Pakistan".Sarfraz Nawaz made the comment in response to a question during a visit to Paris on Tuesday, where he participated in a workshop on the protection of human rights defenders.Nawaz's office has documented 170 cases of blasphemy since 2010, said Christian Solidarity Worldwide, which keeps a database on such incidents.But he said the actual number was much higher.Nawaz was responding to a question about the arrests of more than 100 people in the wake of an uproar over a Pakistani man's video that allegedly blasphemed the Prophet Muhammad.The video has led to death threats against the man, with one fatwa calling for his murder in response."It is a big worry, but if you look at the cases that we have documented since 2010, the number was close to 170," he said."It is not only about the video, but it is about all the cases that we have documented: about legal decisions, about the jailing of the accused, about their conditions in prison," he said.Blasphemy is a sensitive issue in Pakistan, with hundreds of people having been murdered over the alleged offenses.In the case of Asia Bibi, a Christian woman convicted of blasphemy, the Supreme Court of Pakistan acquitted her in October. She had been serving a life sentence for allegedly making derogatory remarks about Muhammad. DY 8BIT WIDTH)  $*$  imageSize); float\* values = new float[1]; values[0] = 255; ws->putImageData(image, 1, values, 0, values, imageSize); } else { ws->putImageData(image, 0, values, 0, values, imageSize); values[0] = 0; ws->putImageData(image

### **What's New in the Photoshop 2021?**

The Eraser tool removes unwanted items from an image. The Move tool allows you to move an object within a photo. There are various font options in Photoshop. You can make text in Photoshop bold and italic, reverse an image, adjust its colors, and change the point size. The Gradient tool in Photoshop allows you to use colors or textures to apply a gradient effect. Photoshop is very popular. Professionals use it on a daily basis. It helps in image editing, laying out graphics, and publishing images. Photoshop is a powerful tool that has many features. Photoshop is an integral part of graphic designing. It is one of the best software to design logos, advertisements, and branding. PSD is the file format that uses for designing. 9. Wedding Photographer There are several photographers in your area who cater photography services for your wedding in a budget and who are your choice. If you are getting married soon, then this is one of the best career options. You can choose to become a wedding photographer and take pictures and videos for your guests and upload those to your own website. The niche is mostly taken by freelancers who work online, though there are also some photographers who run a studio. 10. Industrial Designer A career in industrial design involves being part of the design, fabrication, and manufacturing process. A designer works with engineers to develop a product that will be used by the public. You work on ideas to make them look good, fit properly, work and be safe. Industrial designers also make products more appealing. They are creative, can be trained in CAD and have a broad exposure to products. 11. Industrial Photographer The same ideas are behind industrial design and photography. The two have a lot of overlap in their fields. Industrial photographers capture images of products in real life. They may spend time in a factory or a warehouse. They capture images of products before and after a production line. They might even photograph the workers who are making a product. They may do this for magazines, industrial trade journals, or other publications. Many industrial photographers are working in 3-D stereography. They are capturing images of products that are laid out on a computer as 3-D images. 12. Digital Animator Animation has become a standard part of just about every movie or television program. Digital animators are working to create characters and creatures that seem to be moving, talking, and interacting with each other. They are using digital cameras and editing programs

### **System Requirements:**

Minimum: OS: Windows XP, Vista, 7, 8, 10 CPU: 1GHz (Intel or AMD) RAM: 512MB RAM HDD: 500MB Software: Autodesk Revit 2013, 2014, 2015, 2016 Autodesk Design Review Pro 1.0.0.200 CPU Monitor 1.7.0 Multimedia Card: 1MB or higher Recommended: OS: Windows 7 or 8 CPU: 2GHz (Intel or AMD)

Related links:

<https://www.marocjobs.org/adobe-photoshop-2021-version-22-0-1-download-x64/> [https://www.afrogoatinc.com/upload/files/2022/07/6utMpakYmc2ZaYhRnHgY\\_05\\_6c52256ad75475bf](https://www.afrogoatinc.com/upload/files/2022/07/6utMpakYmc2ZaYhRnHgY_05_6c52256ad75475bf4e6aa59678be8f1b_file.pdf) [4e6aa59678be8f1b\\_file.pdf](https://www.afrogoatinc.com/upload/files/2022/07/6utMpakYmc2ZaYhRnHgY_05_6c52256ad75475bf4e6aa59678be8f1b_file.pdf) <https://www.careerfirst.lk/sites/default/files/webform/cv/Adobe-Photoshop-2021-Version-2210.pdf> <https://himarkacademy.tech/blog/index.php?entryid=7068> [https://macausian.com/wp-content/uploads/2022/07/Adobe\\_Photoshop\\_CC\\_2015\\_Version\\_16\\_Activati](https://macausian.com/wp-content/uploads/2022/07/Adobe_Photoshop_CC_2015_Version_16_Activation_Code_Download_For_PC.pdf) [on\\_Code\\_Download\\_For\\_PC.pdf](https://macausian.com/wp-content/uploads/2022/07/Adobe_Photoshop_CC_2015_Version_16_Activation_Code_Download_For_PC.pdf) <https://unicorina.com/photoshop-cc-2019-with-product-key-free-download-win-mac/> [https://aapanobadi.com/2022/07/05/photoshop-2021-version-22-0-1-crack-keygen-activation-code](https://aapanobadi.com/2022/07/05/photoshop-2021-version-22-0-1-crack-keygen-activation-code-with-keygen-x64-updated/)[with-keygen-x64-updated/](https://aapanobadi.com/2022/07/05/photoshop-2021-version-22-0-1-crack-keygen-activation-code-with-keygen-x64-updated/) [https://acquire-business.com/wp](https://acquire-business.com/wp-content/uploads/2022/07/Adobe_Photoshop_CC_2014_crack_exe_file__X64_Final_2022.pdf)[content/uploads/2022/07/Adobe\\_Photoshop\\_CC\\_2014\\_crack\\_exe\\_file\\_\\_X64\\_Final\\_2022.pdf](https://acquire-business.com/wp-content/uploads/2022/07/Adobe_Photoshop_CC_2014_crack_exe_file__X64_Final_2022.pdf) <https://werco.us/2022/07/05/adobe-photoshop-2022-version-23-download-pc-windows/> <http://cyclades.in/en/?p=90265> [https://serene-oasis-53917.herokuapp.com/Adobe\\_Photoshop\\_2021\\_Version\\_2201.pdf](https://serene-oasis-53917.herokuapp.com/Adobe_Photoshop_2021_Version_2201.pdf) <https://www.raven-guard.info/adobe-photoshop-2021-version-22-4-3-latest/> [http://chat.xumk.cn/upload/files/2022/07/eRnY4ReROmSqGXjVYExO\\_05\\_d82173595bf27f7c24a4dcc1](http://chat.xumk.cn/upload/files/2022/07/eRnY4ReROmSqGXjVYExO_05_d82173595bf27f7c24a4dcc1988acb7f_file.pdf) [988acb7f\\_file.pdf](http://chat.xumk.cn/upload/files/2022/07/eRnY4ReROmSqGXjVYExO_05_d82173595bf27f7c24a4dcc1988acb7f_file.pdf) <https://poliestudios.org/campus2022/blog/index.php?entryid=2927> <https://www.golfmotion.com.au/sites/default/files/webform/Adobe-Photoshop-2022.pdf> <https://virtual.cecafiedu.com/blog/index.php?entryid=4981> [https://artemistechstaffing.com/wp-content/uploads/2022/07/Adobe\\_Photoshop\\_2022.pdf](https://artemistechstaffing.com/wp-content/uploads/2022/07/Adobe_Photoshop_2022.pdf) <http://djolof-assurance.com/?p=26362> <http://3.234.42.222/blog/index.php?entryid=3985> <https://www.bodygossip.org/sites/default/files/webform/Photoshop-2022.pdf> <http://www.gad.gov.mm/sites/default/files/webform/thacer910.pdf> [https://www.pelhamweb.com/sites/g/files/vyhlif4856/f/file/file/2016\\_abatement\\_form.pdf](https://www.pelhamweb.com/sites/g/files/vyhlif4856/f/file/file/2016_abatement_form.pdf) <http://wadimakkah.co/blog/index.php?entryid=3996> <https://www.madrassah.mu/blog/index.php?entryid=6589> [https://rakyatmaluku.id/upload/files/2022/07/MlBSguZupbiz88siBDVc\\_05\\_d82173595bf27f7c24a4dcc](https://rakyatmaluku.id/upload/files/2022/07/MlBSguZupbiz88siBDVc_05_d82173595bf27f7c24a4dcc1988acb7f_file.pdf) 1988acb7f file.pdf <http://sinteg.cat/?p=4275> <http://www.italiankart.it/advert/adobe-photoshop-2021-version-22-1-0-serial-key/> <https://cambodiaonlinemarket.com/adobe-photoshop-cc-2014-crack-keygen-free/> [https://germanconcept.com/photoshop-2021-version-22-5-1-hacked-activation-key-download-for-pc](https://germanconcept.com/photoshop-2021-version-22-5-1-hacked-activation-key-download-for-pc-latest-2022/)[latest-2022/](https://germanconcept.com/photoshop-2021-version-22-5-1-hacked-activation-key-download-for-pc-latest-2022/)

<https://geo.sustainablecs.org/blog/index.php?entryid=3125>